Tareas

1.2.3.4 Datos personales, nombre, cédula, etc.

5. Indique dónde desempeña su tarea docente en 1º año de Educación Media Básica (2009): *(Si usted se desempeña en más de un cargo vinculado a la docencia en 1º año de enseñanza media, jerarquice la docencia directa y la mayor carga horaria dedicada, en este orden)*

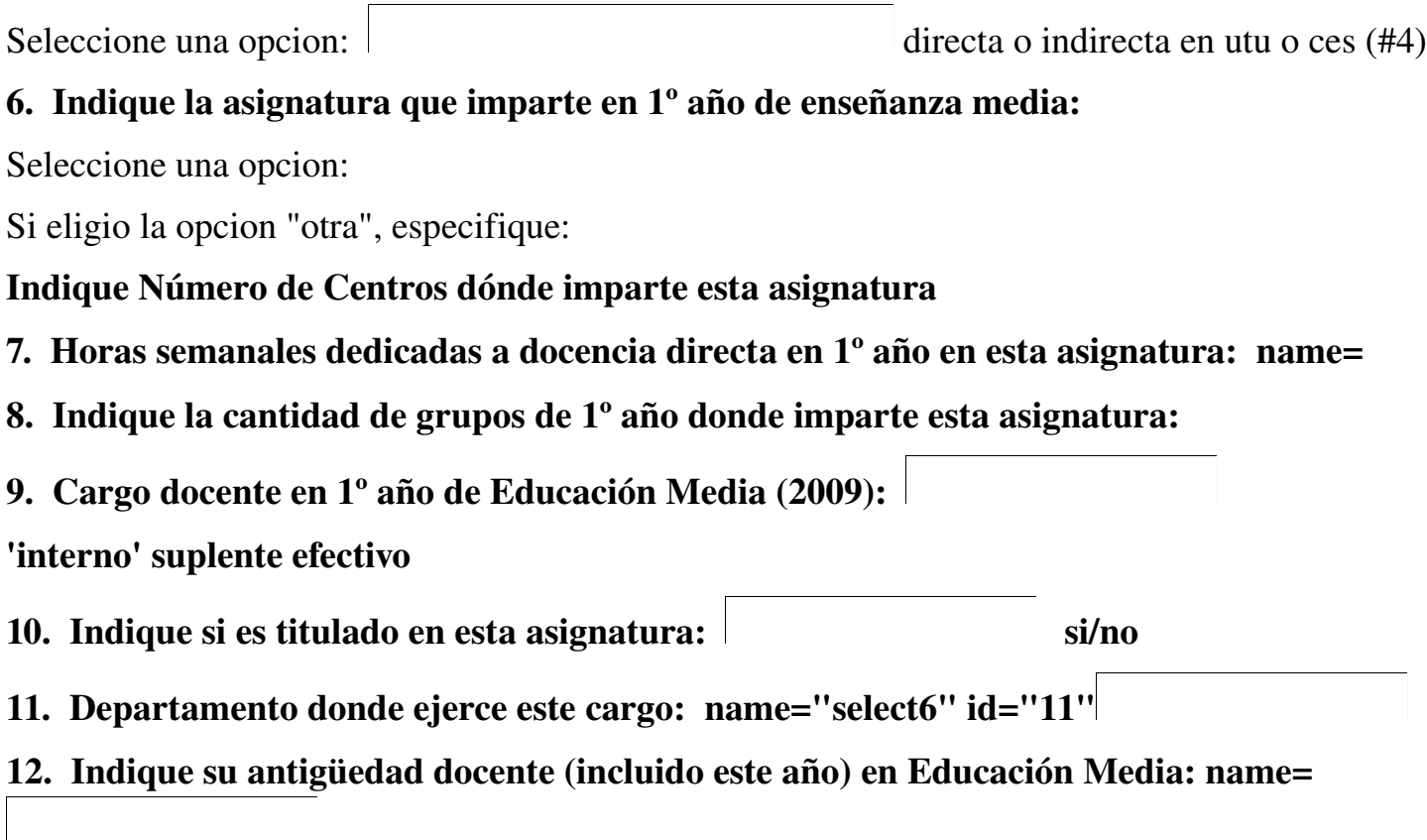

13. Indique su antigüedad docente (incluido este año) en 1º año, en su asignatura: name=

14. Indique en que lugares tiene acceso a las siguientes tecnologías. (Marque todas las opciones correctas)

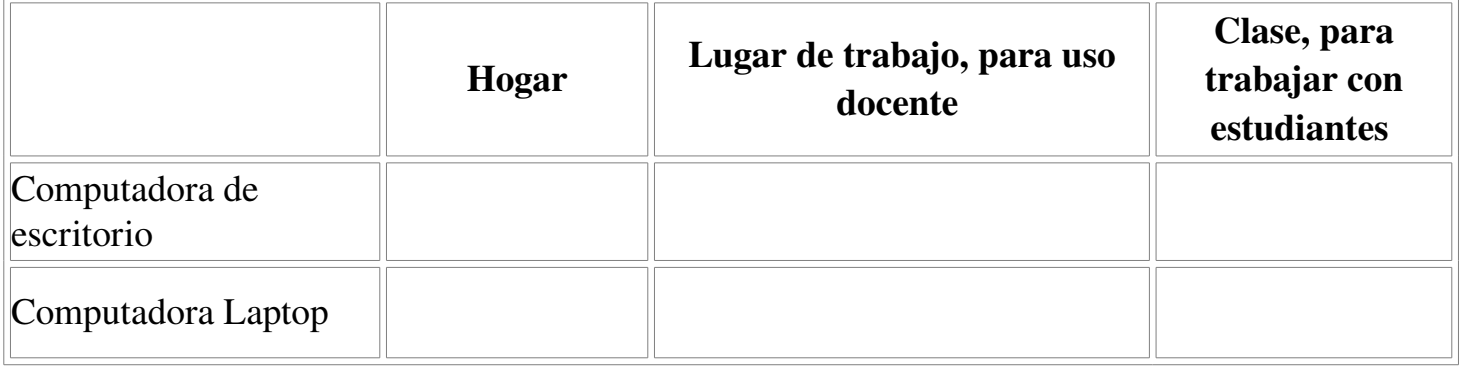

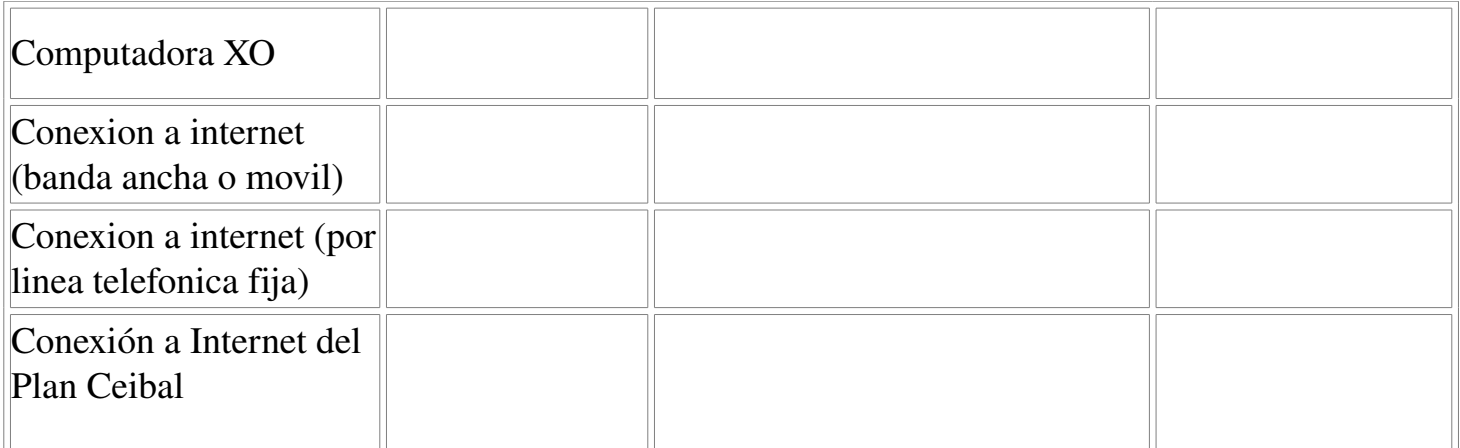

# 15 Indique cuál es su dominio sobre las siguientes aplicaciones informáticas

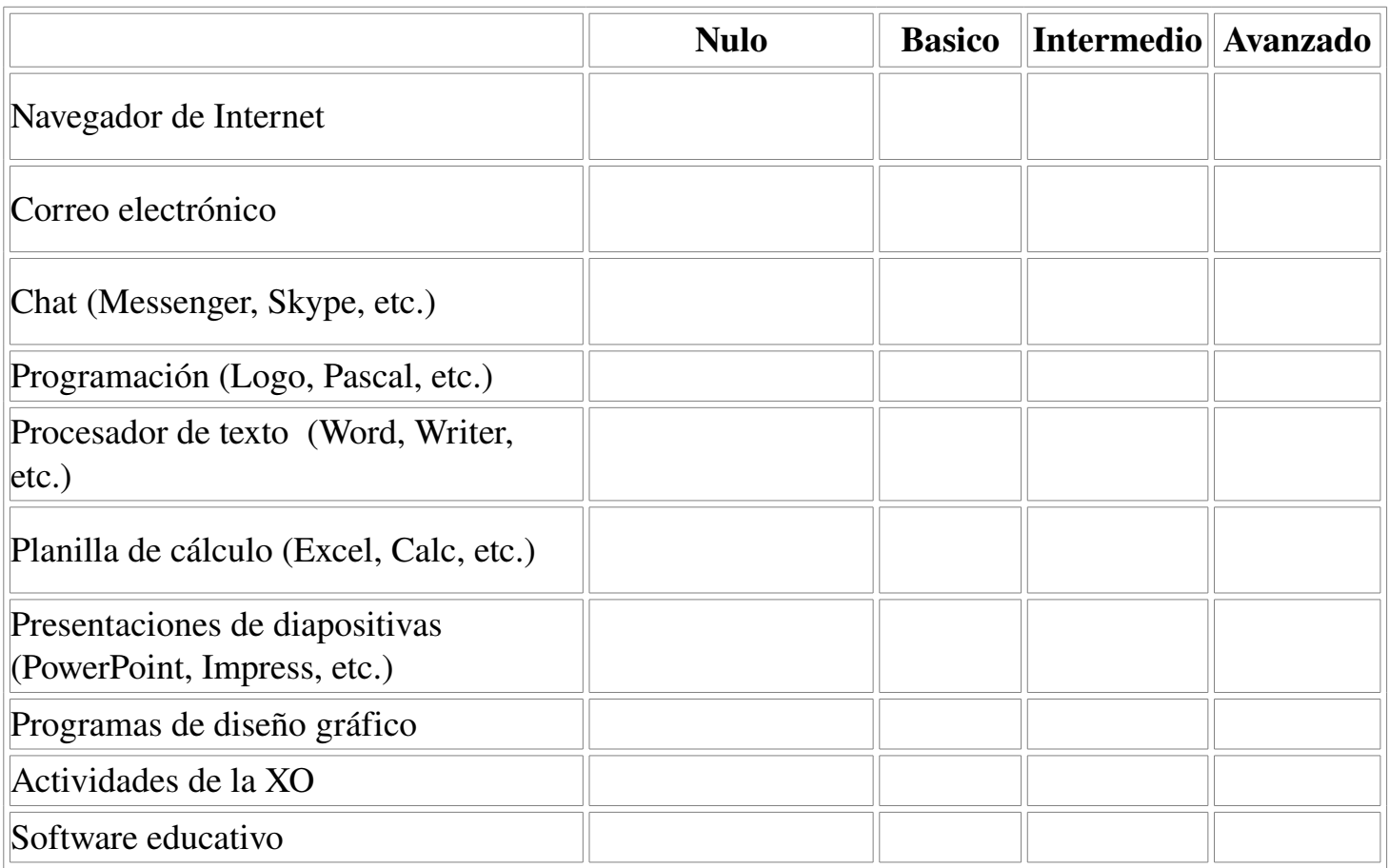

### Uso de computadoras en actividades

## 16. ¿Con qué frecuencia utiliza computadoras para las siguientes actividades?

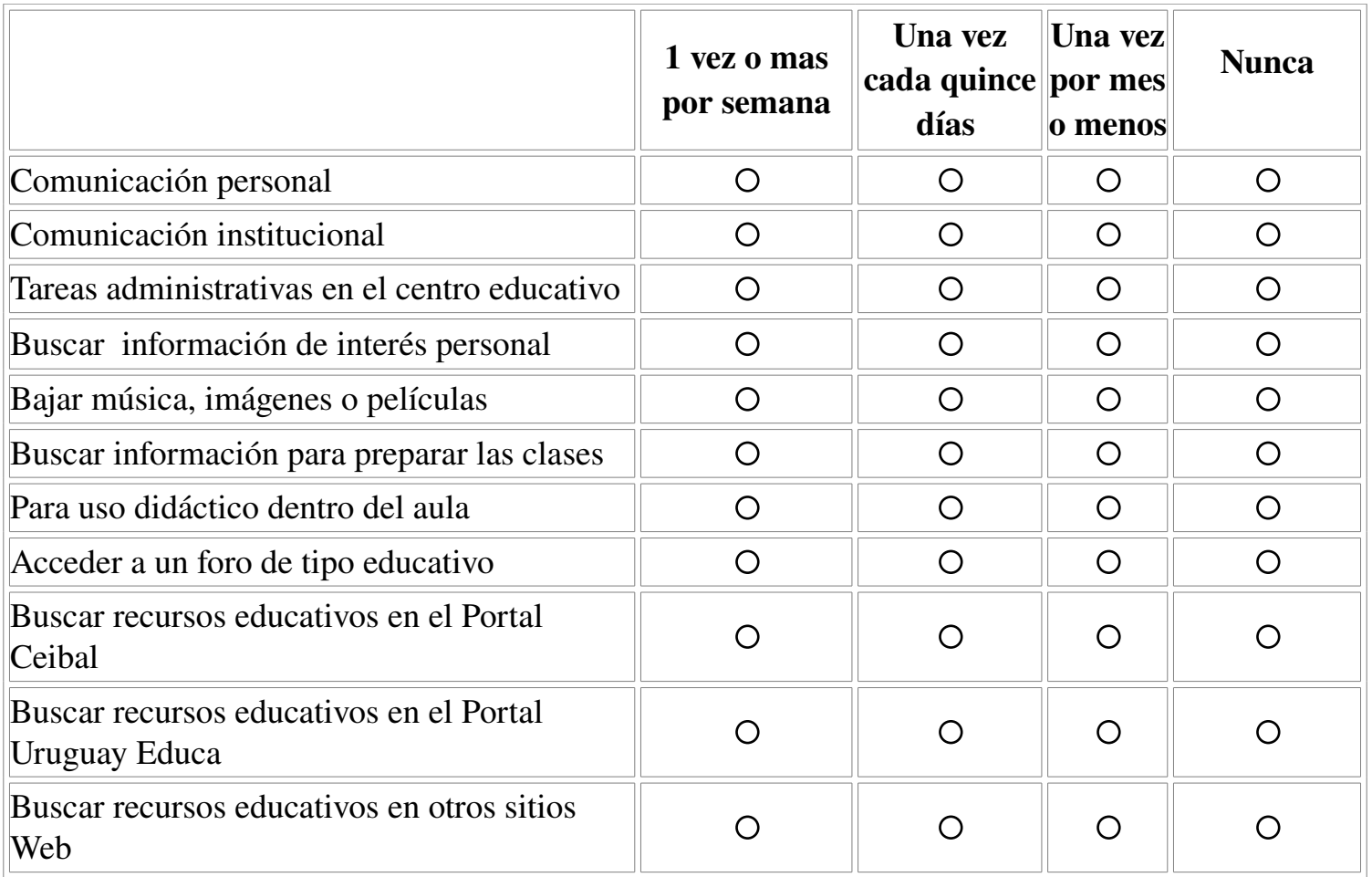

## 17. ¿Este año, en 1º, ¿Usted utilizó computadoras en su clase? (Recuerde: debe referirse a la asignatura que usted ya señaló)

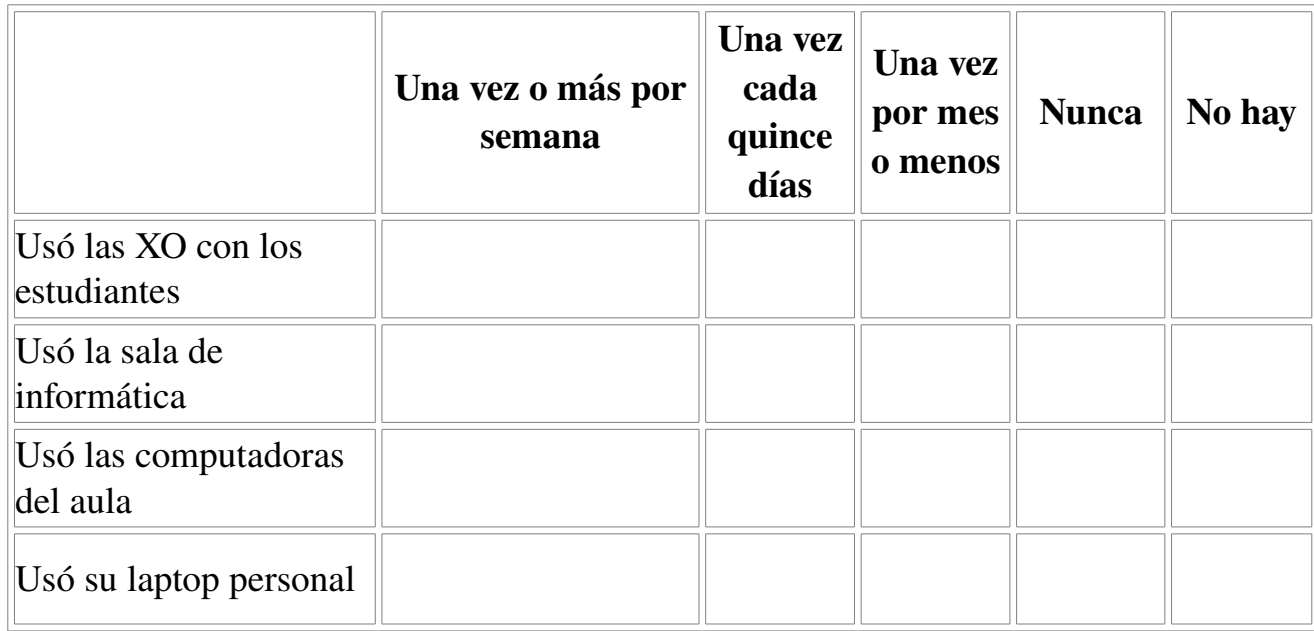

18. Al momento de proponer una actividad en clase con la XO, ¿cuál es el promedio de máquinas disponibles entre sus alumnos?

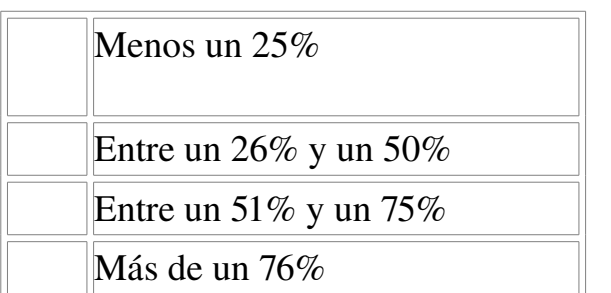

#### Frecuencia de uso

#### 19. Este año, para el trabajo de aula con qué frecuencia usted…

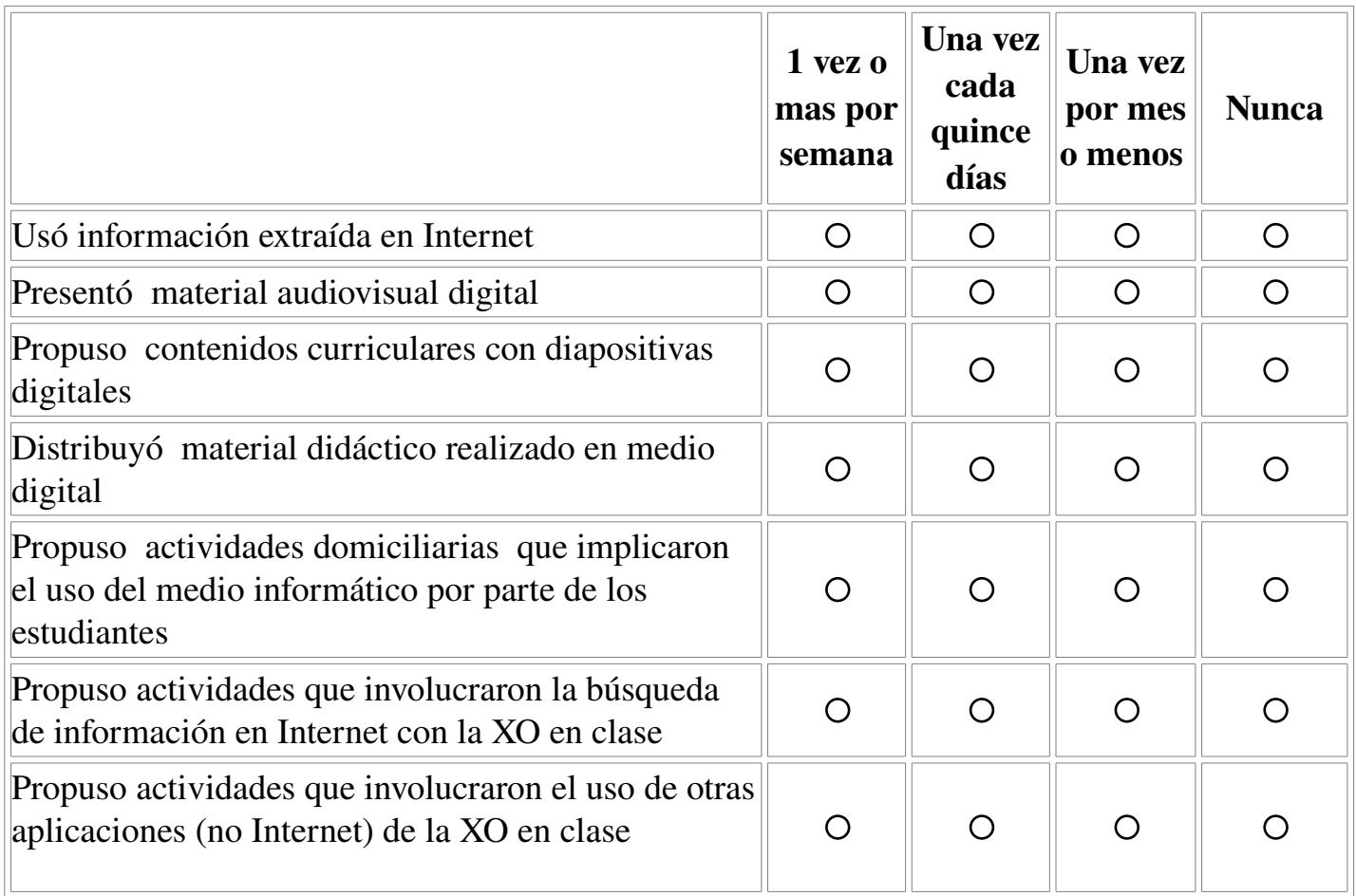

#### **Software**

20. ¿Identifica algún programa informático que resulte de utilidad a sus alumnos para el trabajo de aula? si /no

Por favor, indique cuáles:

(Si no recuerda el nombre exacto, explique brevemente en qué consistía)

#### Trabajo en modalidad 1:1

21. ¿De acuerdo a su opinion, cuáles son las principales dificultades para trabajar en modalidad 1:1 (una persona = una computadora) con adolescentes, en clase?

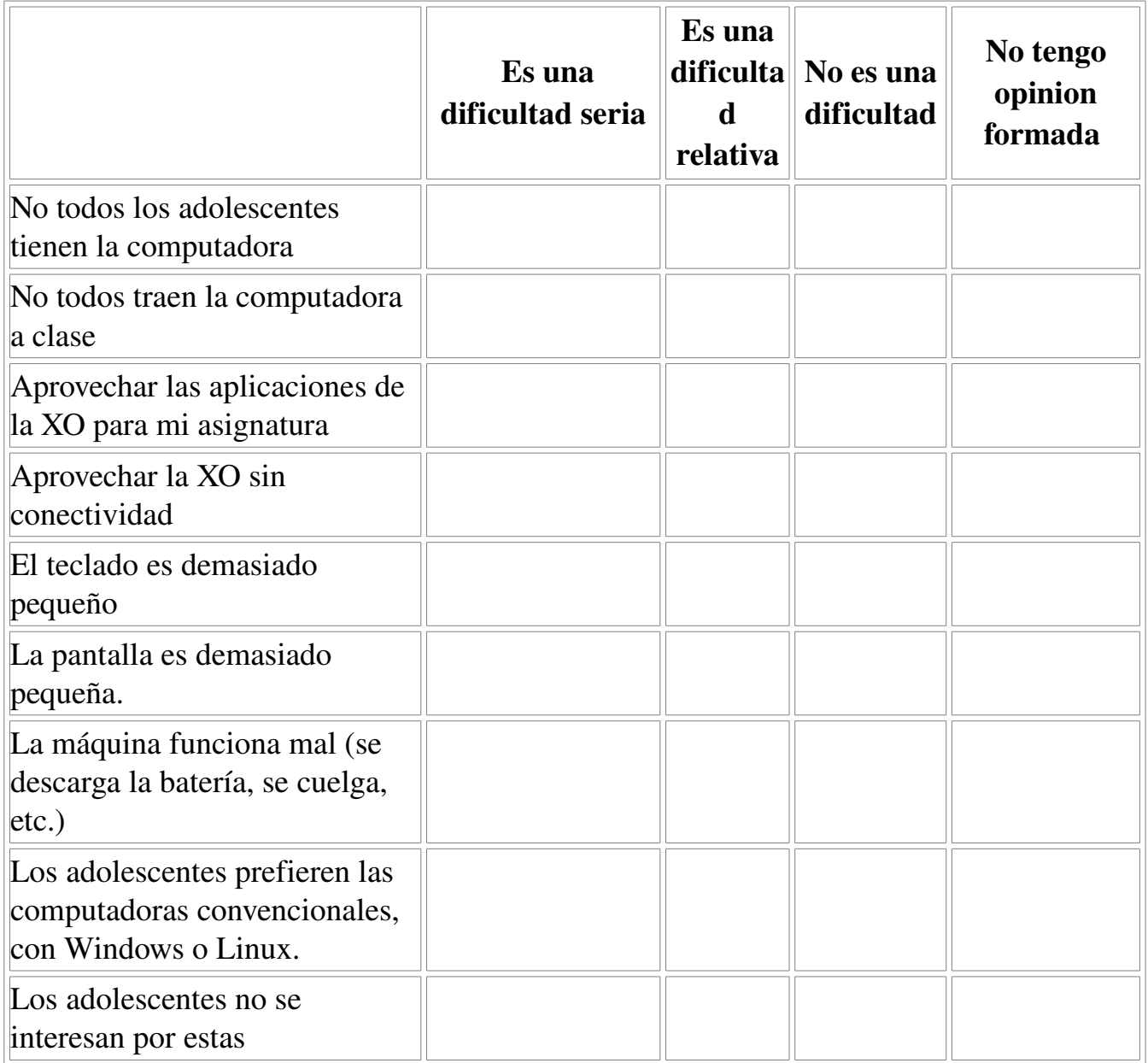

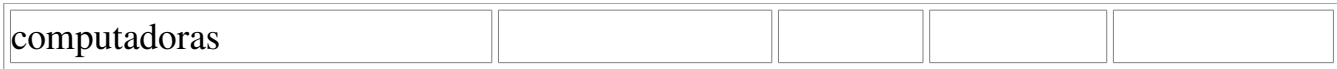

### 22. ¿En qué medida considera que estos recursos educativos estimulan los aprendizajes de los estudiantes?

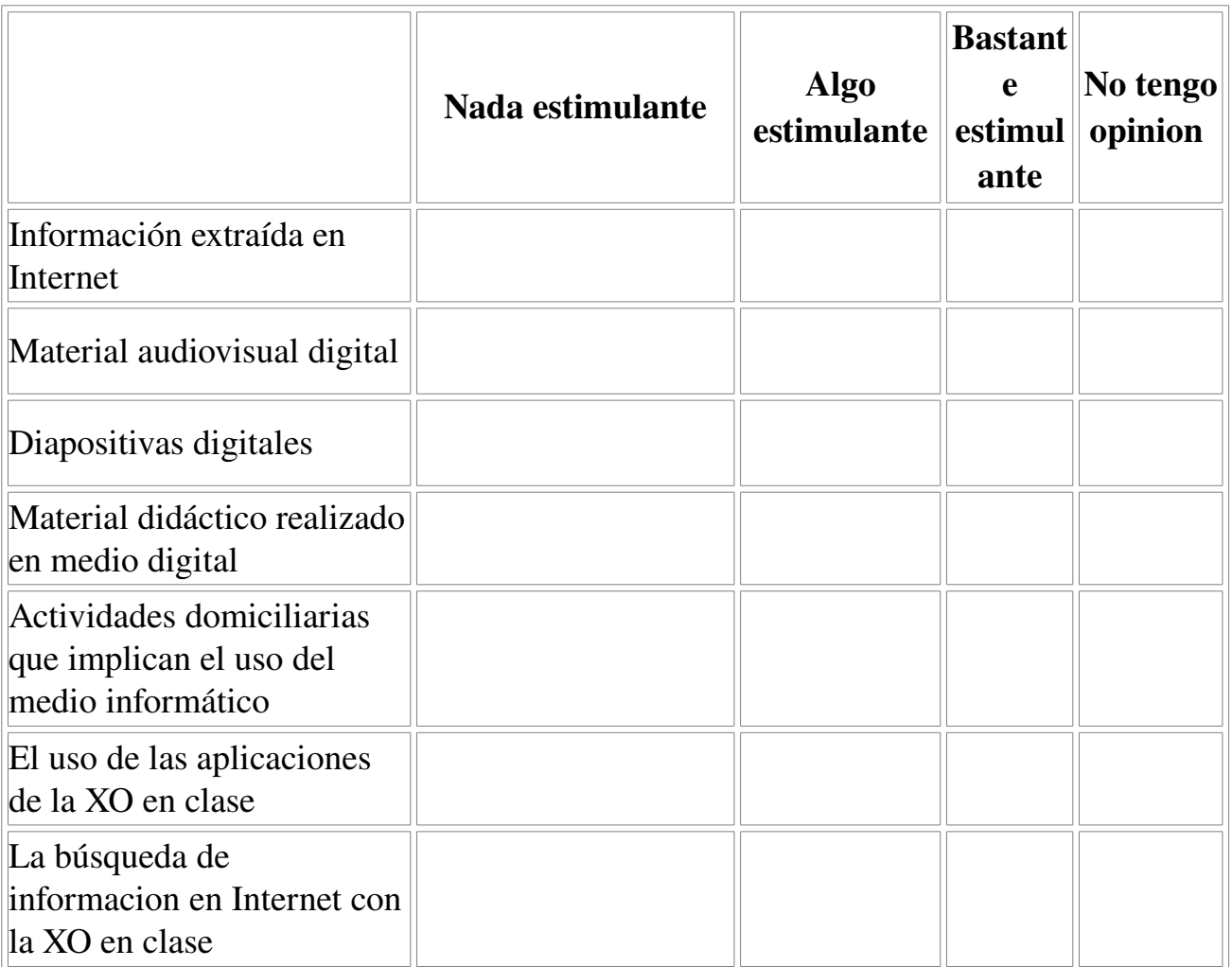

## Capacitación

# 23. Además de su formación como docente ¿ se ha capacitado en...

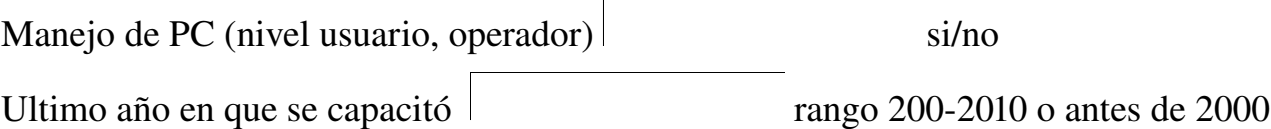

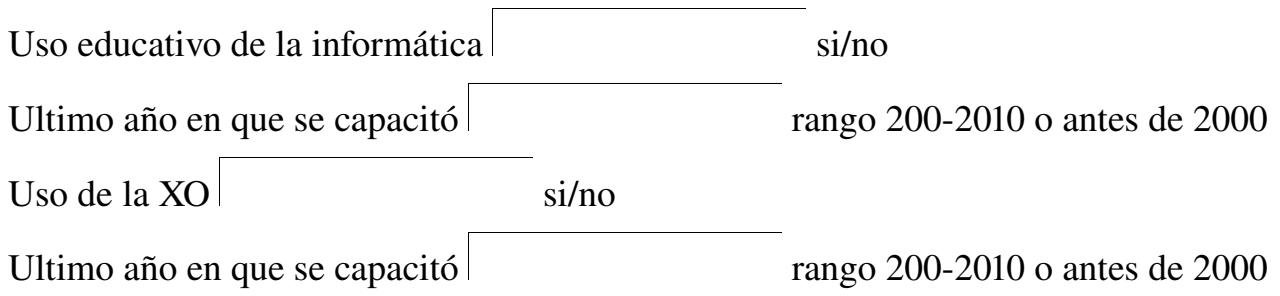

24. Según su opinión, la incorporación de computadoras personales en el proceso de enseñanza y procesos de aprendizaje…

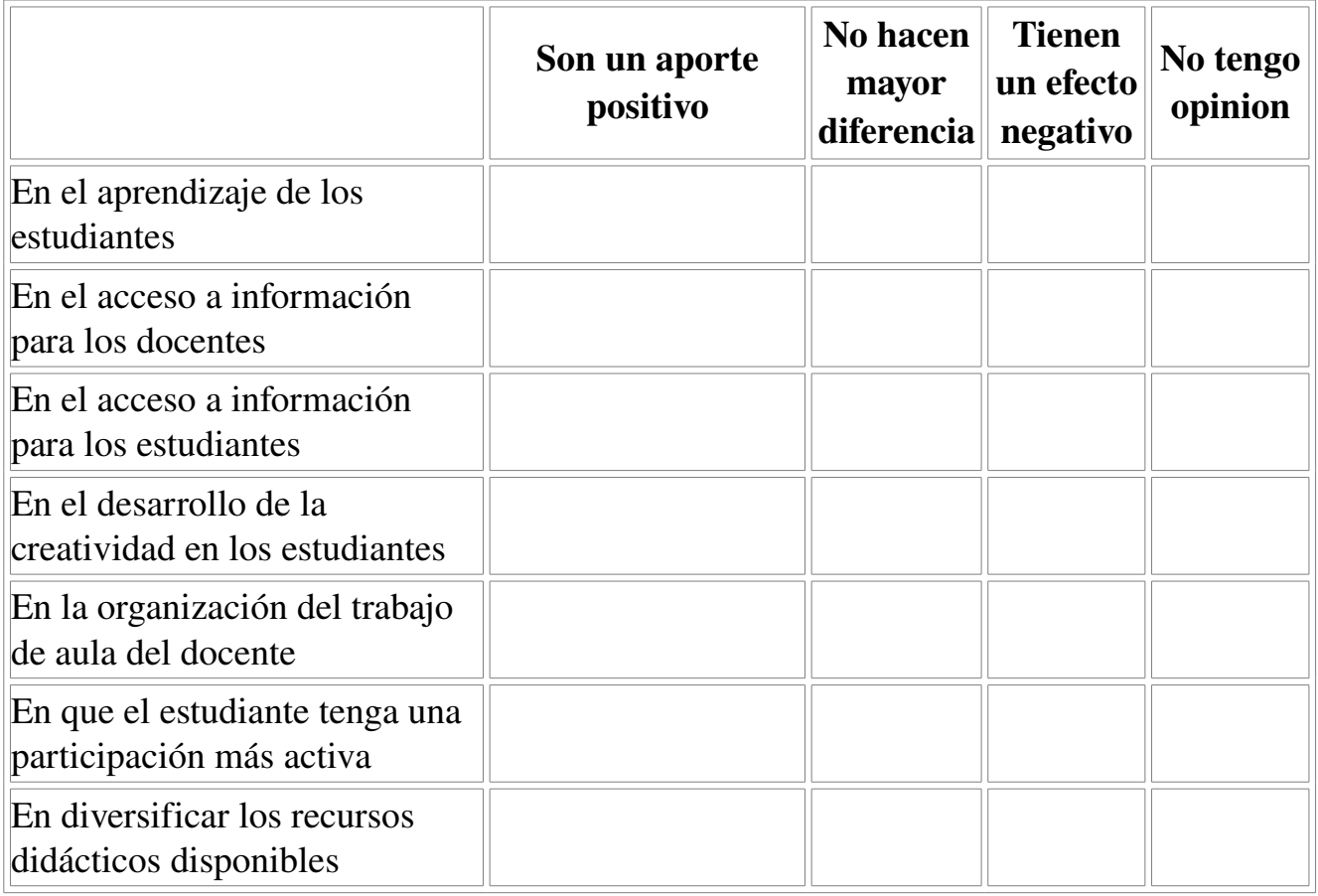

### 25. De acuerdo a su experiencia durante este año, ¿en qué áreas entiende que necesitaría mayor capacitación para aprovechar el uso de la XO con sus estudiantes?

Elija una opción-> En el uso de las aplicaciones y programas En el uso pedagógico de aplicaciones, programas e Internet En estrategias didácticas para usar la XO en el aula

<option>En el uso de apliciones y programas </option> <option>En el uso pedagógico de aplicaciones, programas e Internet</option> <option>En estrategias didácticas para usar la XO en el aula</option>

### 26. Para finalizar, si se ha omitido preguntar algún aspecto de su experiencia que usted considere relevante, por favor, explíquelo a continuación.

Muchas gracias.